## Visual Basic 6 For Dummies (Paperback)

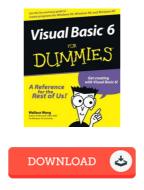

#### **Book Review**

This type of publication is almost everything and taught me to hunting ahead plus more. It is writter in easy terms rather than difficult to understand. Your way of life period will likely be transform once you comprehensive looking at this ebook. (Gladyce Reinger)

**VISUAL BASIC 6 FOR DUMMIES (PAPERBACK)** - To get **Visual Basic 6 For Dummies (Paperback)** PDF, remember to refer to the hyperlink below and download the document or have accessibility to additional information which are highly relevant to Visual Basic 6 For Dummies (Paperback) book.

#### » Download Visual Basic 6 For Dummies (Paperback) PDF «

Our website was launched using a want to serve as a total on-line computerized collection which offers usage of great number of PDF file publication collection. You might find many kinds of e-publication as well as other literatures from my files data source. Distinct popular subjects that spread out on our catalog are famous books, answer key, examination test questions and answer, guideline paper, exercise manual, quiz trial, customer manual, owner's manual, assistance instruction, restoration handbook, and many others.

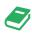

All e-book packages come as is, and all rights remain using the creators. We have ebooks for every topic designed for download. We also provide a great number of pdfs for individuals university publications, such as informative faculties textbooks, children books that may aid your youngster during university courses or to get a degree. Feel free to register to possess use of one of the biggest collection of free e books. Join now!

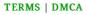

### You May Also Like

| ſ | $\mathbb{Z}$ |
|---|--------------|
| L | ≡j           |

[PDF] Animation for Kids with Scratch Programming: Create Your Own Digital Art, Games, and Stories with Code

Access the hyperlink below to download and read "Animation for Kids with Scratch Programming: Create Your Own Digital Art, Games, and Stories with Code" PDF document.

| _ | 1 |
|---|---|
|   | l |
| _ | l |

## [PDF] If I Have to Tell You One More Time: the Revolutionary Program That Gets Your Kids to Listen without Nagging, Reminding or Yelling

Access the hyperlink below to download and read "If I Have to Tell You One More Time: the Revolutionary Program That Gets Your Kids to Listen without Nagging, Reminding or Yelling" PDF document. Save Document »

| ٢ |   |  |
|---|---|--|
| L |   |  |
| L | = |  |
| L |   |  |

#### [PDF] Basic Concepts, Grade Preschool

Access the hyperlink below to download and read "Basic Concepts, Grade Preschool" PDF document. Save Document »

| ٢ | ∼   |
|---|-----|
| L | =   |
| L | = J |

[PDF] I Learn, I Speak: Basic Skills for Preschool Learners of English and Chinese Access the hyperlink below to download and read "I Learn, I Speak: Basic Skills for Preschool Learners of English and Chinese" PDF document. Save Document »

| ſ |   |
|---|---|
|   |   |
|   | = |
| L | J |

## [PDF] Access2003 Chinese version of the basic tutorial (secondary vocational schools teaching computer series)

Access the hyperlink below to download and read "Access2003 Chinese version of the basic tutorial (secondary vocational schools teaching computer series)" PDF document. Save Document »

| ٢ |     |  |
|---|-----|--|
|   | =   |  |
| L | = J |  |

# [PDF] iPhone 6 iPhone 6s in 30 Minutes: The Unofficial Guide to the iPhone 6 and iPhone 6s, Including Basic Setup, Easy IOS Tweaks, and Time-Saving Tips

Access the hyperlink below to download and read "iPhone 6 iPhone 6s in 30 Minutes: The Unofficial Guide to the iPhone 6 and iPhone 6s, Including Basic Setup, Easy IOS Tweaks, and Time-Saving Tips" PDF document. Save Document »